## SAP ABAP table SXCC FLT {IMG Activation of Business Add-In Implementations}

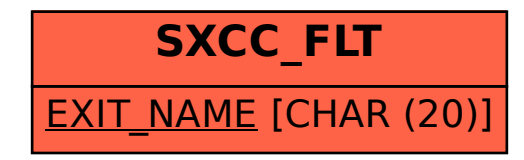